Ekonomi

23.01.2013

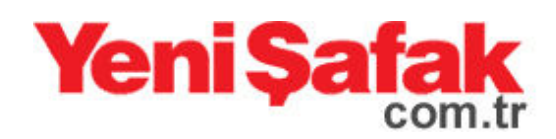

## Arapların gözü burada!

Türkiye'den konut almak isteyen çok sayıda Arap bulunduğunu dile getiren Çiftçi, 'Ancak Türkiye'de yabancıların oturma izninin 3 ay gibi kısa süre olması, Arapların konut almalarına engel oluyor. 3 aylık oturma iznivle bu is olmaz. Arapların

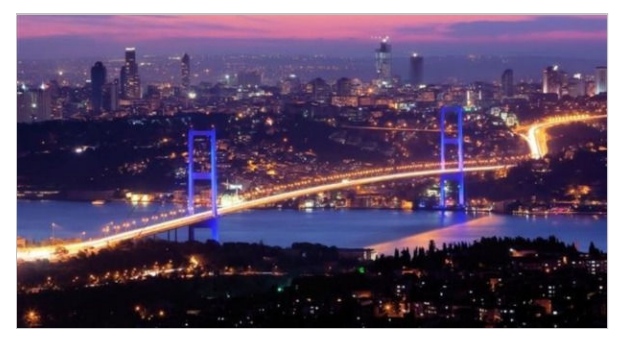

istediği, evle birlikte daha çok oturma izni almak. Sonuçta Türkiye'den ev alıp ülkelerine götürmeyecekler. Burada oturacak, is yapacaklar' diye konustu.

Arapların acilen oturma süresinin uzatılmasını istediğini belirten Çiftçi, 'Dünyada bunun örnekleri var. Mesela İspanya'dan 160 bin avroya ev aldığınızda 5 yıllık oturma izni veriyorlar. Türkiye'de de alınan konutun değerine göre oturma süresi uzatılmalı' dedi.

## MART AYINDAN İTİBAREN SATIŞLAR ARTABİLİR

Arapların yaşadıkları iklimin etkisi ve kültürel özellikleri nedeniyle yavaş hareket etmeye alışkın olduklarını anlatan Ciftci, sunları kaydetti:

'Bu yılın mart ayından itibaren satışlar artmaya başlar ancak oturma süresi uzatılmaz, mütekabiliyetin tanıtımı yeterince yapılmazsa yasadan beklenen sey kesinlikle elde edilmez. Bu sorunlar giderilirse bu yıl 30 bin civarında konut rahat satılır. Potansiyel yüksek. Türkiye'de 1 milyona yakın konut stoku var. Bu açıdan Arapların Türkiye'ye gelmesini sağlayacak düzenlemelerin devamının getirilmesi önemli.

Ayrıca Araplar kalabalık ailelerden oluşuyor. Türkiye'den konut alacak Araplar, ailece 10 kişi gelecekler mesela. Bu durum esnafa da turizme de olumlu yansır. Türkiye'ye katkısı sadece konuta ödenen para olarak düşünülmemeli. 20. yüzyılda Londra, Paris, New York gibi şehirlerin geçimlerini sağlayan göçmenlerdir. Turistik ve iş amaçlı gelen, çok para bırakan insanlardır. İstanbul da bu yüzyılda Londra ve Paris'in yerini alacak. Devlet ivi koordine ederse İstanbul hem finans hem öğrenci hem sağlık turizm sehri olur. Ancak bütün bunların olması oturma süresinin ve mütekabiliyet yasasının daha kapsamlı düzenlenmesine bağlı.'

## **İSTANBUL - BURSA VE KARADENİZ**

Abdullah Çiftçi, İstanbul'un ardından Arapların ilgisini çekecek ikinci şehrin Bursa olduğunu, bu kentin tanıtımına önem verilmesi gerektiğini dile getirdi.

Arapların çöl ikliminde yaşadıklarını anlatan Çiftçi, 'Yeşile ve kara hasretler. Bursa'da hem bol yeşil alan hem de Uludağ var, kar var. İsviçre'nin Alplerine gittiğinizde dağ evlerini görürsünüz. Bursa'da Uludağ etrafında da Arap aileleri için evler yapılmaya başlanmalı' diye konuştu.

İstanbul yakınlarındaki Sapanca'nın da hem gölü hem de yeşiliyle Arapların dikkatini çekeceğini ifade eden Ciftçi, 'Araplar Karadeniz'i de yavaş yavaş keşfetmeye başladı. Karadeniz'in yayları da Araplar için çok cazip olacak' dedi.

Kaynak:http://yenisafak.com.tr/ekonomi-haber/araplarin-gozu-burada-23.01.2013-460532